### Assembler Fundamentals

### 15-123

### Systems Skills in C and Unix

### Programs are Translated

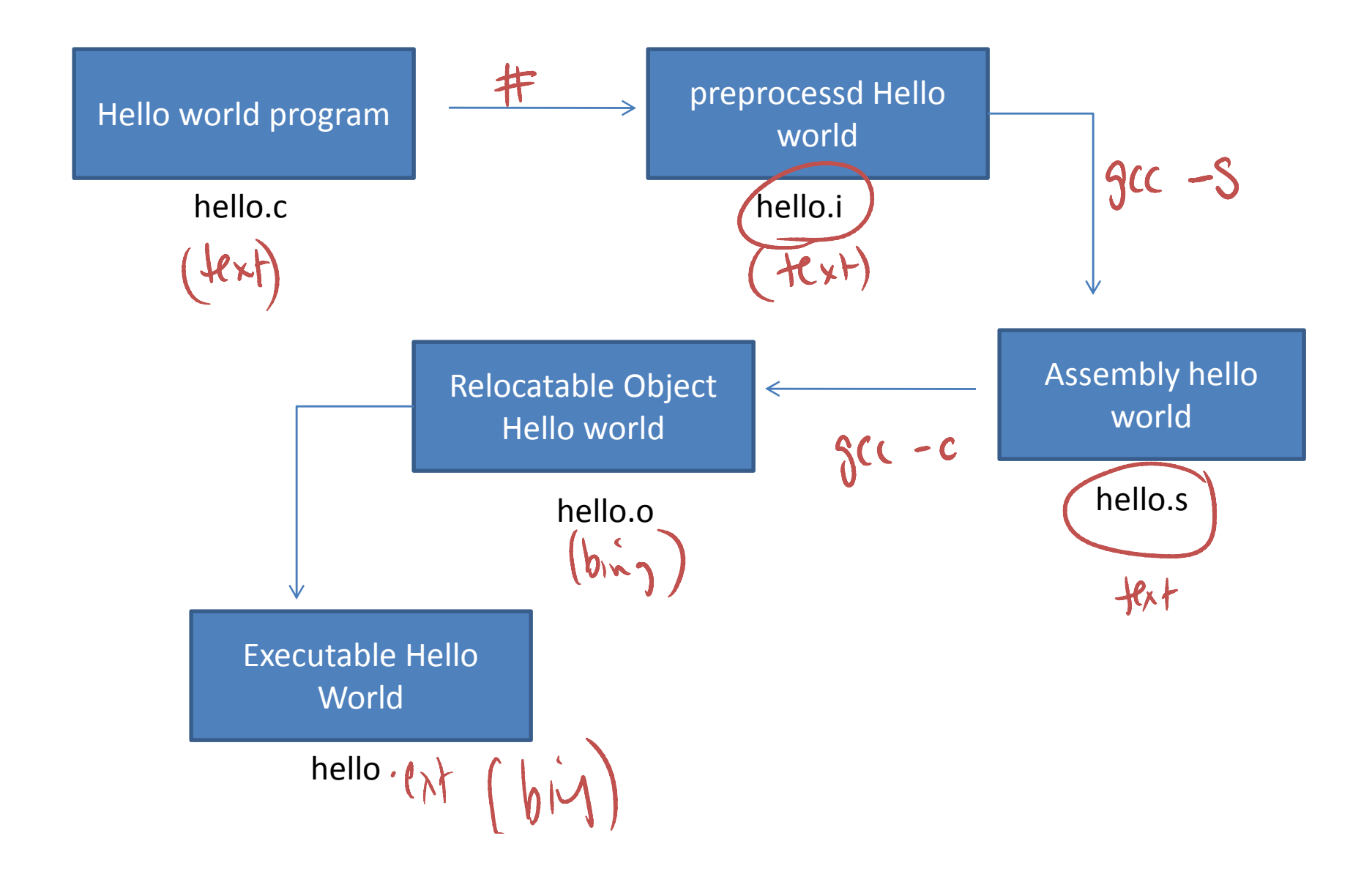

### How programs get executed

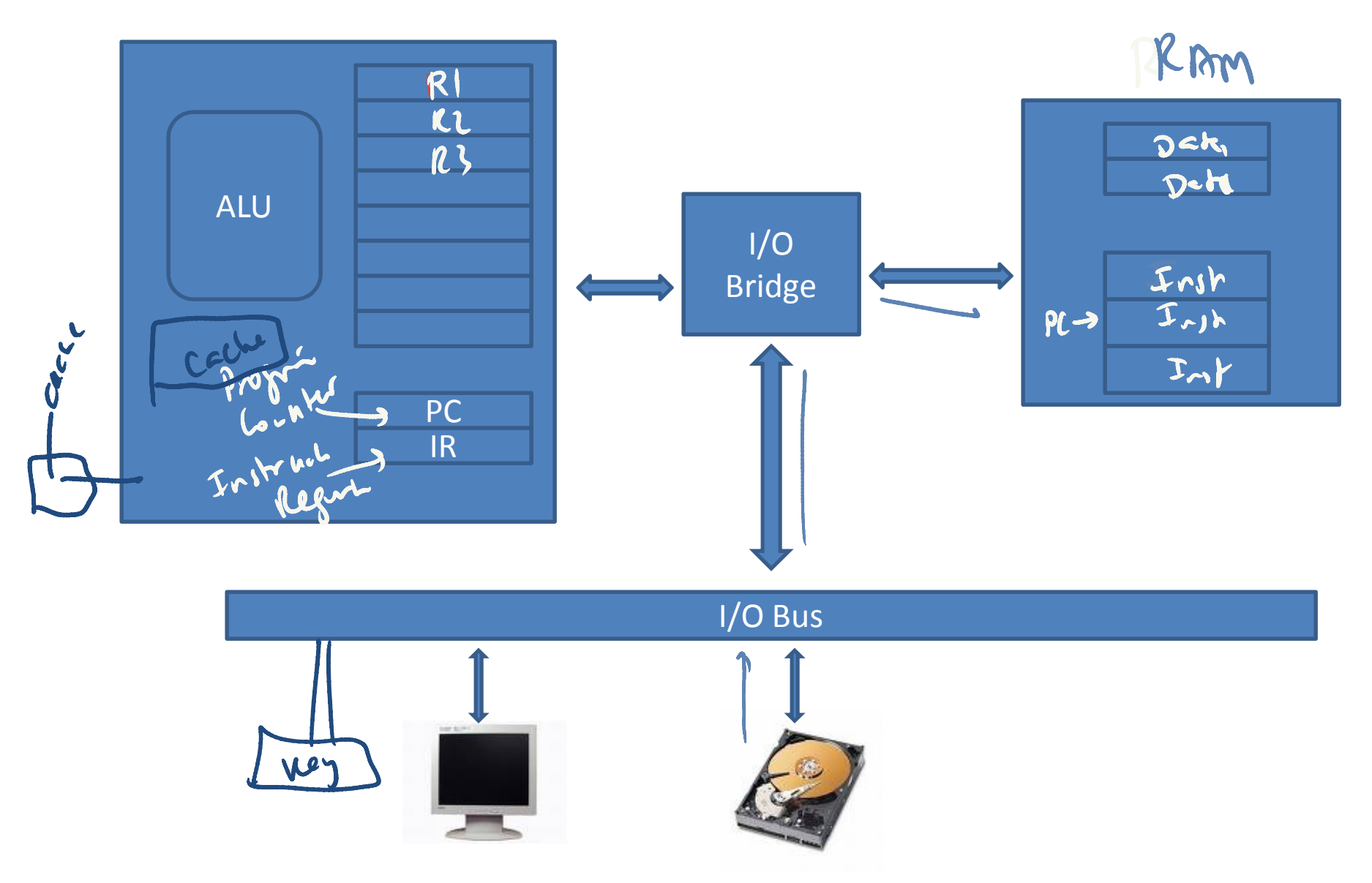

## Cost of computing

- Moving data is expensive
- Large storage devices are slower than smaller storage devices (hard drive vs RAM)

–- Capacity: RAM/hard drive = 1/100

–Access : RAM/Hard drive = 1/10,000,000

• RAM versus Registers

–Capacity: Register/RAM = 32 bits/2 GB

– $-$  Access: Register :RAM access =  $\underbrace{100:1}$ 

# Speeding up with Cache

- Cache memories
	- –— Smaller faster storage devices
	- –– Stores data that the processor is likely to need in the near future
	- and the state of the state – Cache memory is directly connected through bus interface
	- Goal is to make cache memory access as fast as – $\Rightarrow$  tashs

register access<br>
Hand Drie RMM - Cache - Regions

### C to assembly

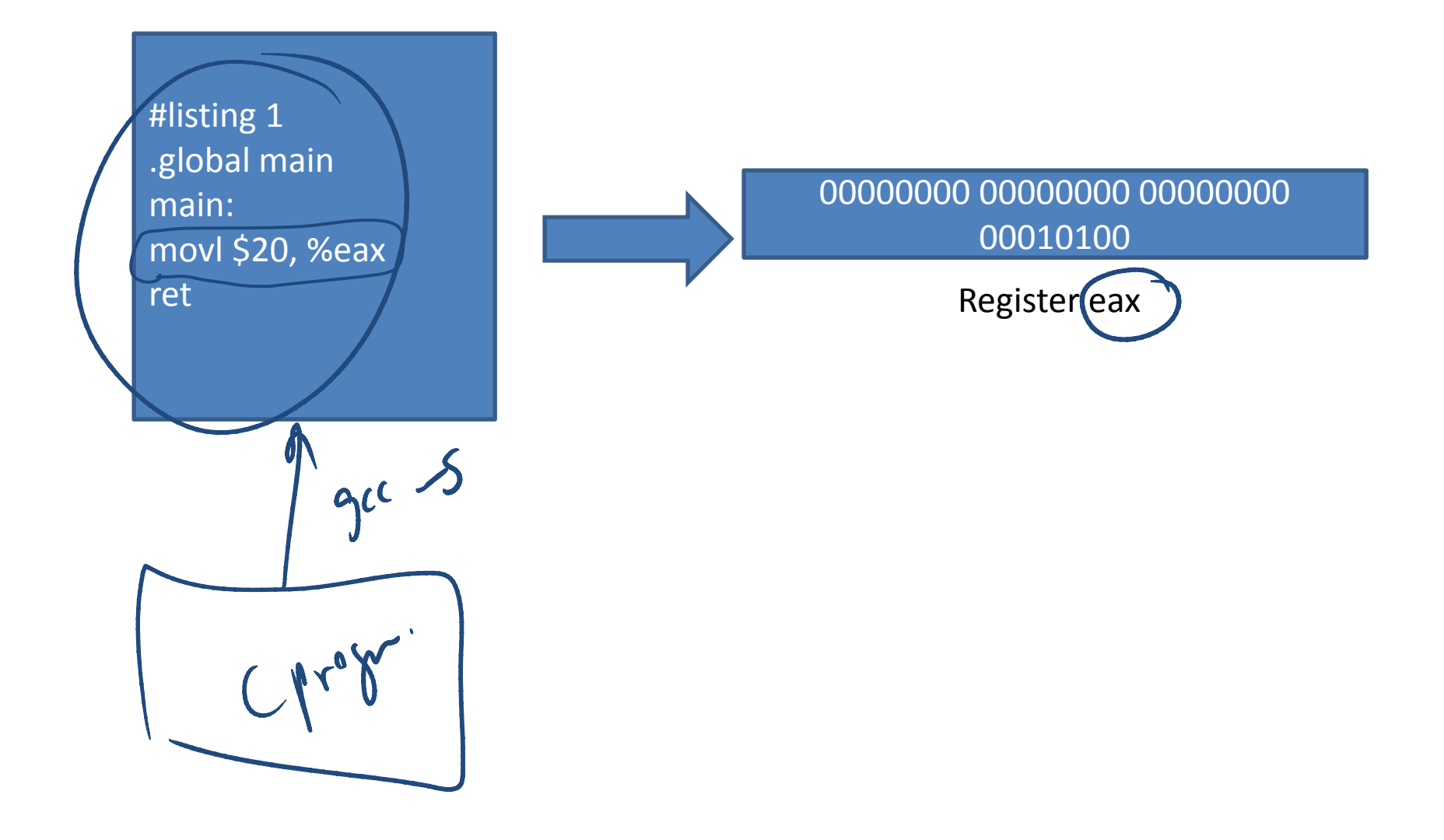

# Instruction set architecture

- provides a perspective of the processor from assembly language or machine language programmer's point of view.
- ISA describes the instructions that processor understands, including register set and how the memory is organized.
- A real world processor ISA would include few additional items such as data types; interrupt handlers, exception handling etc. ISA is part of the computer architecture specific to a particular hardware.

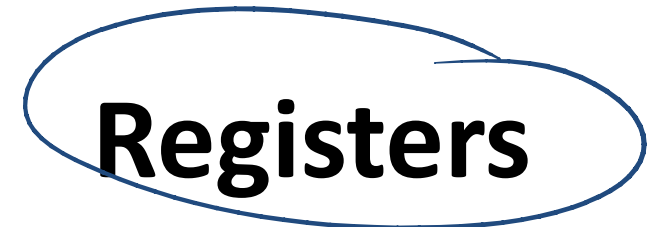

- •special purpose memory locations
- • Most assembly instructions directly operate on registers
	- $-$  loading values into registers from memory
	- $-$  performing operations on them and storing
- The registers are named like
	- –eax) ebx, ecx

– ebp and esp - for manipulating the base pointer and stack pointer

- •The size of a register (say 32-bit) and number of registers (say 8) depends on particular computer architecture.
- A typical instruction in assembly

–movl \$10, %eax

### A Hypothetical Machine

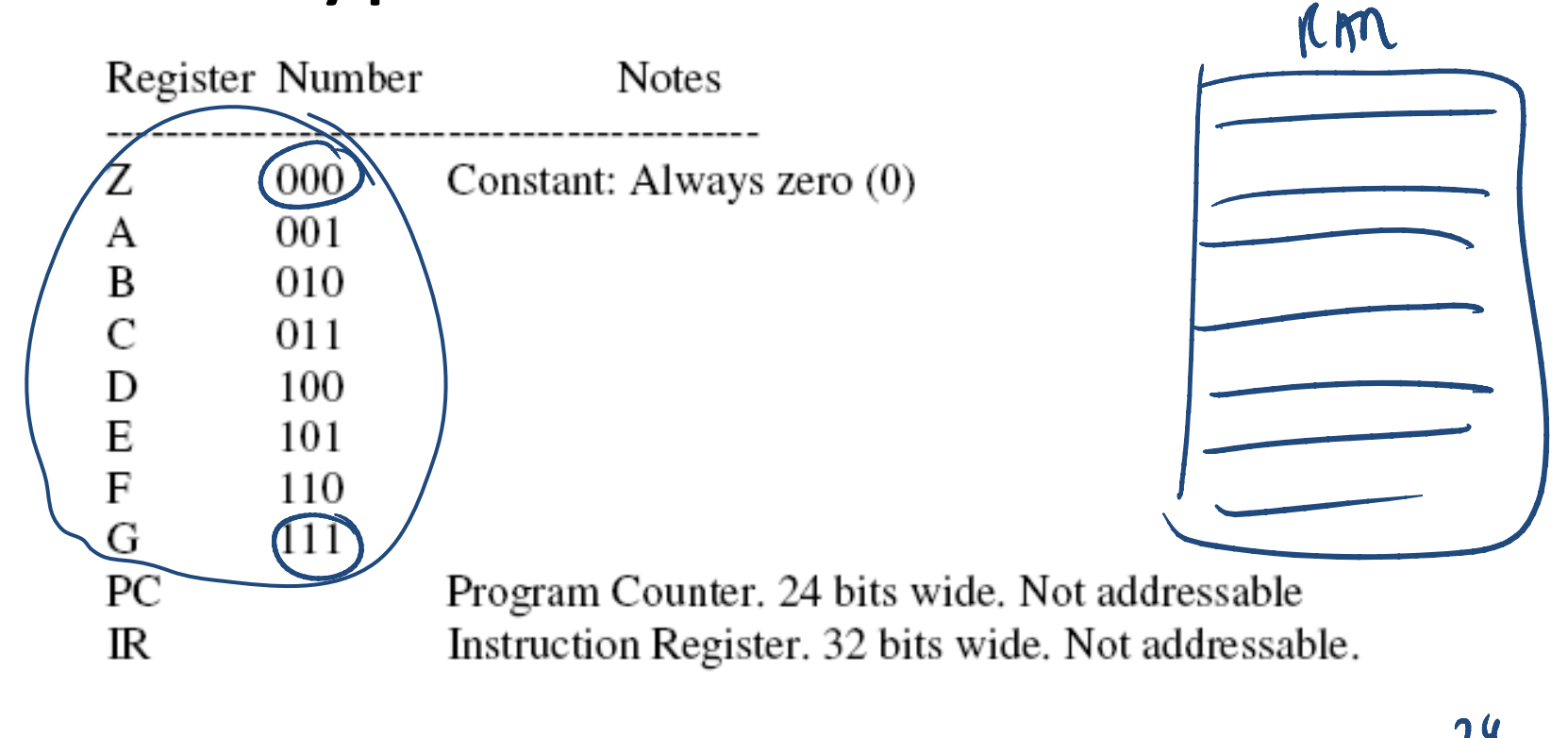

Question: How many addressable units are in our memory model?  $Inshuclis? = \frac{2}{4}$ Answer based on PC<br>RAM =  $2^{24}$  byth

### Basic Instructions

- The basic instructions for a computer are
	- $-$  branch instructions
		- jmp
	- and the state of the  $-$  I/O instructions
		- Load and save
	- and the state of the — Arithmetic instructions
		- add, mul
	- and the state of the — Device instructions
		- Read, write
	- comparison instructions
		- If  $(x > y)$

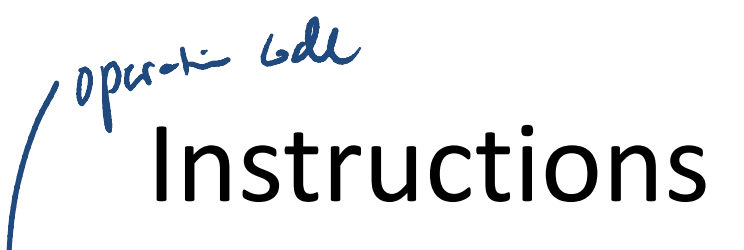

#### CONTROL ESTRUCTIONS

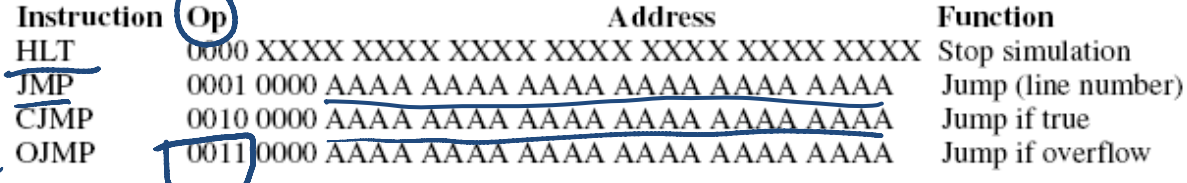

#### **LOAD-STORE INSTRUCTIONS**

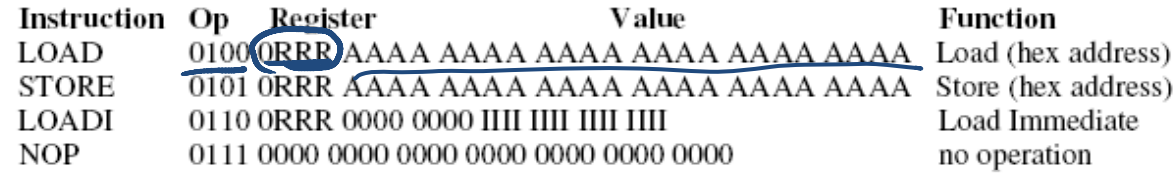

#### **MATH INSTRUCTIONS**

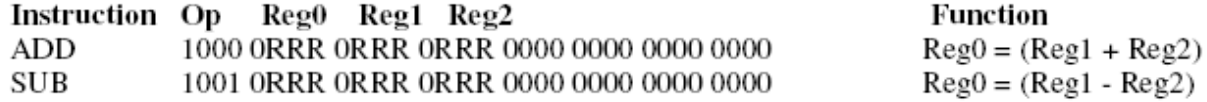

#### **DEVICE I/O**

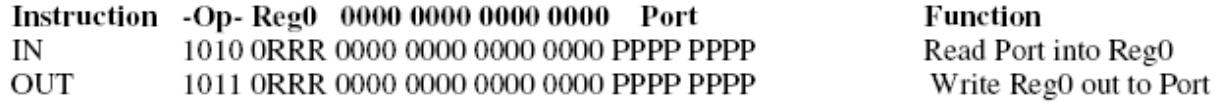

#### **COMPARISON**

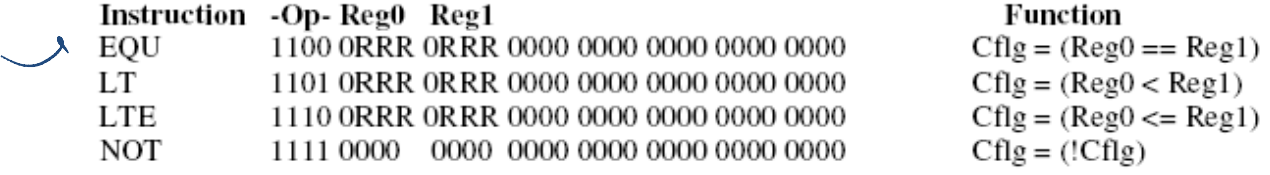

• Write a program to add the numbers 10 and 15 and output to port #15  $\bullet$ (output port). Then convert to machine code.

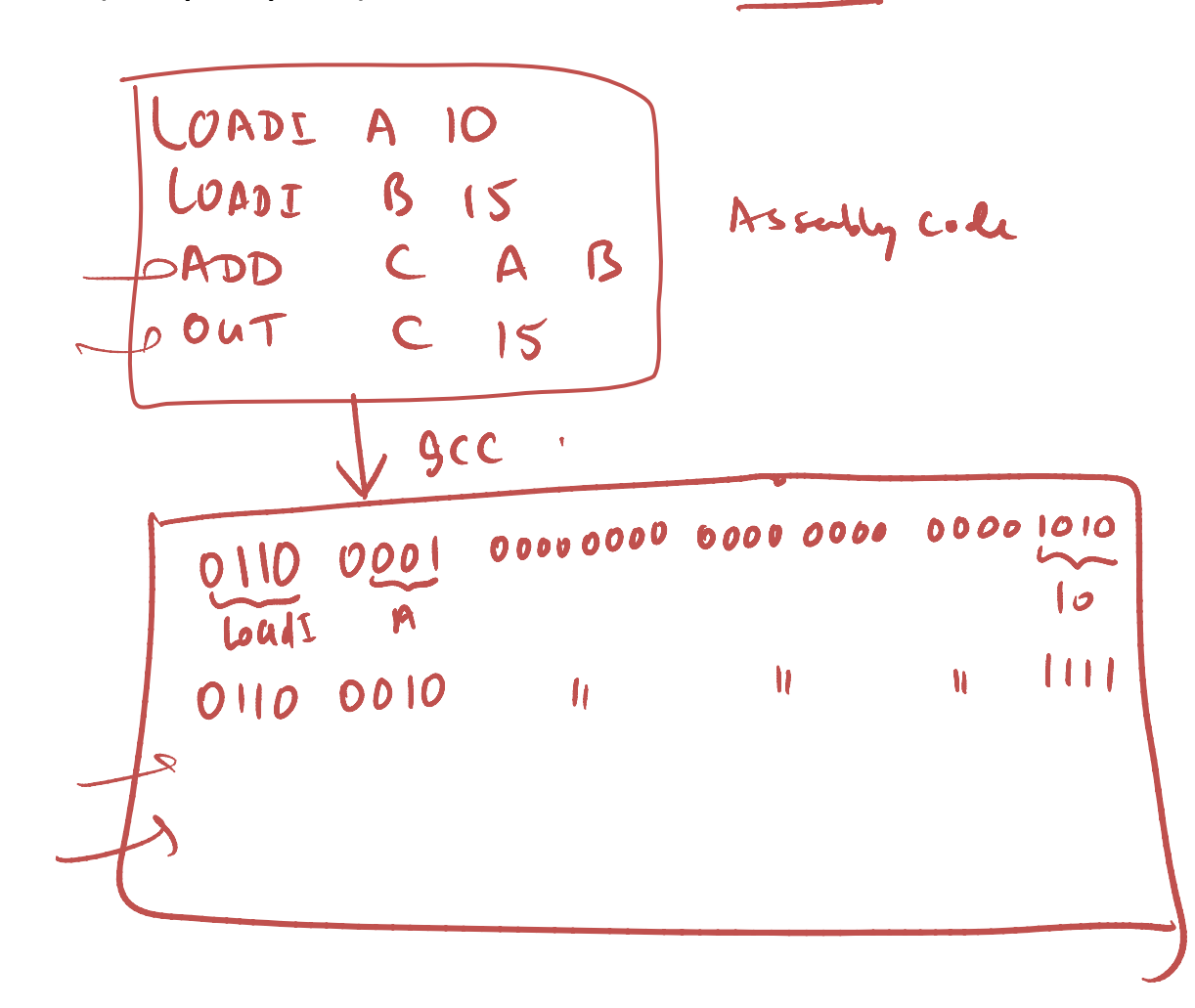

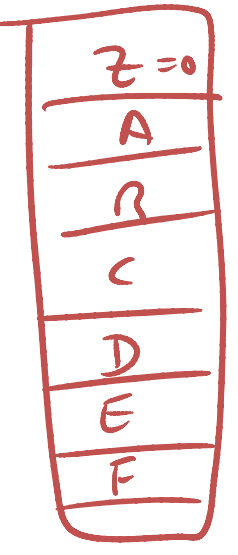

- Write a program that reads a single digit integer from keyboard and  $\bullet$ output.
	- Part IN  $\mathsf{A}$ LOADI B 48  $\overline{2}$ SuB  $\mathbf{B}$  $\overline{\mathbf{3}}$  $|C|$ A LT  $\overline{V}$  $\boldsymbol{z}$ CJMP  $\mathcal{S}$  $\overline{10}$ LOADI D 6  $\overline{10}$  $LT$   $c$ 7. D  $\boldsymbol{\beta}$ . NOT 9.  $CJMP10$  $|0.$  $0$  ut  $A \mid S$  $HLT$  $\mathcal{U}$ .

$$
\begin{array}{ccc}\nA & & | & | \\
U & & | & | & \n\end{array}
$$

 Write a program that reads a single digit integer from keyboard and  $\bullet$ output the number if the number is greater or equal to 5.

• Write a program that reads a single digit integer from keyboard and  $\bullet$ output all numbers between 1 and number

A  $\bf \beta$ **LN**  $\frac{1}{2}$ .<br> $\frac{3}{4}$ .  $\mathfrak{c}_L$ Input valid LOADI  $g.$  $\mathsf{C}$  $\overline{\mathbf{2}}$  $\zeta$  . LTE  $\mathcal{C}$  $\mathbf{D}$  $\overline{\mathbf{3}}$  $7.$ NUT  $\mathbf{S}$ . CJMP **Ug**  $\mathbf 4$ 9. ASD  $10$ **047** i.  $\mathbf{II}$ . D  $|2$ . كح

### Coding Examples